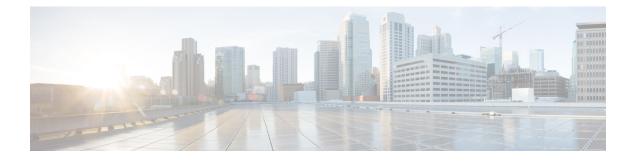

## **New and Changed Routing Features**

This table summarizes the new and changed feature information for the *Routing Configuration Guide for Cisco NCS 5500 Series Routers*, and tells you where they are documented.

• New and Changed Routing Features, on page 1

## **New and Changed Routing Features**

| Feature                         | Description                                                                                                    | Changed in Release | Where Documented              |
|---------------------------------|----------------------------------------------------------------------------------------------------|--------------------|-------------------------------|
| IPv4 Multicast Static<br>Routes | IP multicast static routes<br>(mroutes) allow you to<br>have multicast paths<br>diverge from the unicast<br>paths. When using<br>Protocol Independent<br>Multicast (PIM), the<br>router expects to receive<br>packets on the same<br>interface where it sends<br>unicast packets back to<br>the source. This<br>expectation is beneficial<br>if your multicast and<br>unicast topologies are<br>congruent. However, you<br>might want unicast<br>packets to take one path<br>and multicast packets to<br>take another. | Release 6.3.1      | Implementing Static<br>Routes |

Table 1: Routing Features Added or Modified in IOS XR Release 6.3.x

| Feature                                               | Description                                                                                                    | Changed in Release | Where Documented                                |
|-------------------------------------------------------|----------------------------------------------------------------------------------------------------|--------------------|-------------------------------------------------|
| IP Fast Reroute with<br>Remote Loop Free<br>Alternate | Fast Reroute with Remote<br>Loop-Free Alternate<br>enables you to tunnel a<br>packet around a failed link<br>to a remote loop-free<br>alternate that is more than<br>one hop away. | Release 6.3.2      | Fast Reroute with Remote<br>Loop-Free Alternate |
| UCMP Minimum Integer<br>Ratio                         | This feature was introduced.                                                                                                    | Release 6.3.2      | <i>Implementing UCMP</i> chapter                |
| IPv4 Multihop BFD                                     | This feature was introduced.                                                                                                    | Release 6.3.2      | IPv4 Multihop BFD                               |